# 512 bytes to boot

Pierre Marsais pim@lse.epita.fr

December 12, 2017

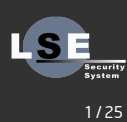

#### Context

K is a toy kernel used for ING1 kernel course  $\blacksquare$  We want to run it with as few memory as possible ■ It is installed on a CD-ROM, with GRUB2 as bootloader

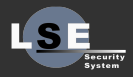

#### Under 3MB, GRUB refuses to run GRUB is bloatware

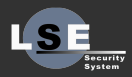

Patch/tune GRUB? Find another bootloader?

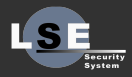

Patch/tune GRUB? No Find another bootloader?

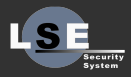

Patch/tune GRUB? No Find another bootloader? No

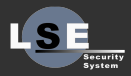

Patch/tune GRUB? No Find another bootloader? No Write another bootloader?

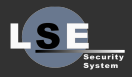

Patch/tune GRUB? No Find another bootloader? No Write another bootloader? Yes

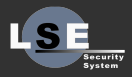

#### **Specifications**

- We want to boot on BIOS powered machines П
- We want to support the Multiboot specification (as much as П possible)
- We need to load an ELF
- We need to boot from an CD-ROM/ISO filesystem
- We want to stay under 512 bytes П

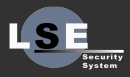

#### ELI5 BIOS boot process

BIOS loads the first sector/512 bytes from the device at 0x7C00, in real mode (16 bit), and jumps at this address bootloader does some magic П We are in protected mode (32bit), mutliboot informations are loaded, and the kernel is loaded in memory from the filesystem

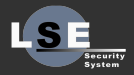

#### Multiboot

Defines how a bootloader should boot a kernel ■ Tells the kernel about the memory layout Kernel command line

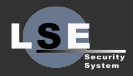

#### Original plan

Bootstrap a 32bit C runtime (easy)  $\Box$ Write C (very easy) Wrap calls to BIOS in asm (easy-ish)

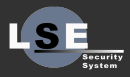

#### Original plan

#### П Bootstrap a 32bit C runtime (easy)

- Write C (very easy) П
- Wrap calls to BIOS in asm (easy-ish)
- $\blacksquare$  "It should take 1 day to run K" me, about a month earlier

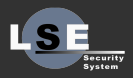

#### 32bit runtime

Set some segment selector Set a bit (PE) in a register ( $cr0$ ) ■ A20?  $\blacksquare$  That's all

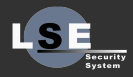

#### Calling BIOS

 $\blacksquare$  BIOS has a mechanism to do some "high-level" stuff

- Called with int instructions
- **Parameters are in registers**
- Similar to x86 syscalls
- However, we NEED to be in 16 bit mode in order to call BIOS interrupts
- **Multiple interrupts families** 
	- $\blacksquare$  int 0x13 for disk services
	- $\blacksquare$  int 0x15 for detecting memory

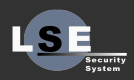

#### Back to the 16bit mode

■ 2 ways (that I know of):

■ vm86 Really going back to 16 bit mode

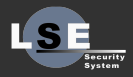

11 / 25

#### How do we call any interrupt ?

 $\blacksquare$  There is no instructions such as  $int$  %eax, the interrupt number must be hard-coded in the instruction  $\blacksquare$  int XX encoding is cd XX ■ Should we do self-modifying code? Linux does it, so why not П

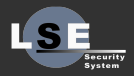

#### Reading from disc

int  $$0x13$ , when ah = 2 reads a sector (512 bytes) Use CHS (Cylinder, Head, Sector) addressing П Simple formula:  $\text{lba} = (\text{C} * \text{nlh} + \text{H}) * \text{nls} + \text{S} - 1$ ■ C: Cylinder/Track, H: Head, S: Sector nlh: head count, nls: sector count

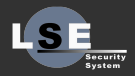

#### Now, the easy part: C

let's start easy: print a word in hexadecimal (about 20sloc) What could go wrong?

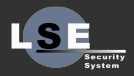

#### Now, the easy part: C

e let's start easy: print a word in hexadecimal (about 20sloc) What could go wrong? collect2: error: ld returned 1 exit status

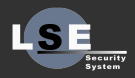

#### Back to basics

#### $\blacksquare$  Forget C, I'm better than the compiler  $\blacksquare$  Let's go full x86

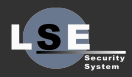

15 / 25

#### Loading an ELF

**Check the magic** Iterate over program headers П memcpy + memset when PT\_LOAD П

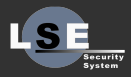

Trivia time!

# Trivia time!

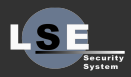

17 / 25

#### Trivia time!

# Trivia time!

■ 'memcpy' and 'memset' in x86?

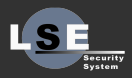

17 / 25

#### Fun with x86

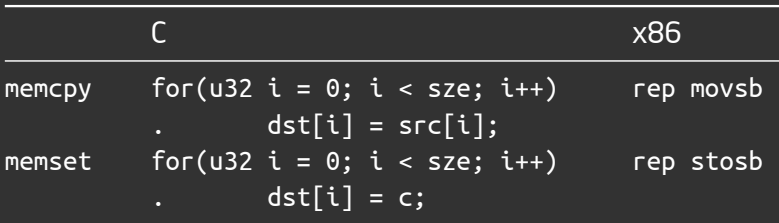

And they said that asm was verbose?

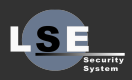

#### Booting a CD-ROM

- Hard drives/Floppy disks are booted by copying the first П sector ■ ISO 9660 doesn't specify how to boot from a CD-ROM
- El Torito is an ISO 9660 extension for bootable CD-ROM

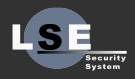

### El Torito

#### ■ 2 operations modes:

- **Floppy disk/hard disk emulation**
- No emulation
- $\blacksquare$  With emulation, an ISO driver isn't needed in the bootloader  $\blacksquare$  However, we need the Kernel on the "floppy" ■ xorriso supports making bootable CD-ROM

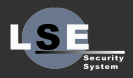

# Going FAT

П Currently we load the n first sectors after the bootloader Using a filesystem allows us to: П

- Know the kernel size at runtime
- Have a fs when booting from the floppy
- Be able to mount it
- Have more than one file accessible to the bootloader (modules...)
- Some tools complains when a disk image is a not FAT filesystem
- **FAT16** seems like a good fit
- However, the first 62 bytes are taken by the FAT16 boot П record

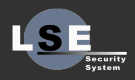

### TODO

Support FAT table in FAT driver **Improve Multiboot support** Support larger kernels? ■ Subdirectories in FAT16 driver? ■ Support El Torito no emulation mode?

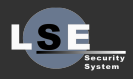

#### Optimizations ideas

**FAT16** driver in real mode Remove the BIOS call wrapper Optimize instructions here and there  $\Box$ Single entry GDT

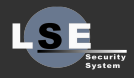

#### Layout

eb3c906d 6b66732e 66617400 02010100 01e00040 0bf00c00 12000200 00000000 00000000 00002911 8f702c4e 4f204e41 4d452020 20204641 54313620 2020fae8 2501b310 e80d0100 00bcf07b 000081ec 08020000 8d5c2408 5331c9b5 7c8a4110 6698660f af411666 03410e50 48e87400 0000595d 8b7d1cf7 df8da43d 00020000 f7dfea89 7c000018 008b461a f6260d7c 89c6a111 7c8b1e0b 7cc1eb05 31d2f7f3 89e501f0 01c84848 4889ebea b07c0800 5389f9c1 e9094151 5350e827 405b81c3 00020000 59e2ec66 b8440ebd 10000000 e8490000 005ae89b 000000bc f07b0000 ffe031c9 b57c668b 491831d2 66f7f188 c588d141 4131d288 ee80e601 d0edb801 020000bd 13000000 e8110000 00c366b8 420ebd10 000000e8 02000000 ebfe87eb 881d4f7d 000055b3 20e82400 0000ea39 7d000018 00fb0f20 c3664b0f 22c3ea47 7d000031 dbe80a00 665bcd00 e81400fa b3106653 30ff8edb 8ec38ee3 8eeb8ed3 665bc30f 0116bf7d 0f01e583 cd010f01 f55d6a08 55cb813a 7f454c46 0f858cff ffff31c9 668b4a2c 89d3035a 1cc1e105 837c0be0 01751b51 8b740be4 01d68b7c 0be88b44 0bf48b4c 0bf029c8 f3a491f3 aa59c1e9 05e2d68b 4218c327 00bd7d00 00ffff00 00009acf 00ffff00 000092cf 00ffff00 00009a0f 00ffff00 0000920f 00000000 00000000 00000000 00000000 00000000 00000000 000055aa

 $\blacksquare$  • File format/magic/FAT16 **32bit runtime**  $\blacksquare$   $\blacksquare$  FAT16 driver  $\blacksquare$   $\blacksquare$  ELF loader **n** • GDT Free space

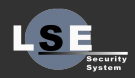

# Questions ? https://github.com/pimzero/bootload

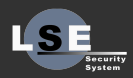

25 / 25